# **Aipih**

# Programme de Formation

# QL Section tarifaire

## **Organisation**

**Durée :** 3 heures et 30 minutes

**Mode d'organisation :** Mixte

## **Contenu pédagogique**

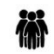

#### *Public visé*

Finances Contrôle de gestion Ressources Humaines

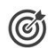

## *Objectifs pédagogiques*

A l'issue de la formation, l'apprenant sera capable, en toute autonomie, de paramétrer le module Sections tarifaires

# *Description*

Réaliser le paramétrage des charges de personnel

- Répartition des agents par famille de personnel
- Répartition des dépenses de personnel extérieur par famille de personnel
- Répartition des dépenses de personnel hors paie par famille de personnel
- Répartition du budgété par section tarifaire

Réaliser le paramétrage des autres charges

- Ajustement des familles de comptes de charges
- Répartition des familles de comptes de charges par section tarifaire

Réaliser le paramétrage des produits

- Ajustement des familles de comptes de produits
- Répartition des familles de comptes de produits par section tarifaire

Exploiter les résultats dans le module analyse

- Connaitre les éléments mis à disposition dans l'outil QL afin d'optimiser son utilisation
- Utilisation des modèles d'analyses

## *Prérequis*

Avoir suivi la formation QL Web et PiXL Les fondamentaux du pilotage décisionnel

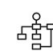

#### *Modalités pédagogiques*

Formation - Action basée sur une pédagogie de mise en situation et/ou de travaux d'exercices.

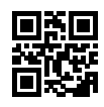

# $\sim$ vipih

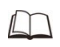

# *Moyens et supports pédagogiques*

#### **A la charge du MiPih**

- Support pédagogique
- Mise en situation réelle sur l'environnement de production

#### **A la charge de l'établissement**

- Accès internet
- Etablissement autonome : Accès à l'environnement de production
- 1 PC par participant
- Vidéoprojecteur
- Paperboard

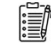

#### *Compétences visées*

- Réaliser le paramétrage des charges de personnel
- Réaliser le paramétrage des autres charges
- Réaliser le paramétrage des produits
- Exploiter les résultats dans le module analyse

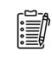

#### *Modalités d'évaluation et de suivi*

Evaluation sur cas pratiques ou exercices ou Quiz.

Une attestation de fin de formation sera remise au stagiaire.

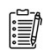

### *Informations sur l'accessibilité*

Pour toute personne en situation de handicap, contactez Madame VALANT au 05 34 61 50 00, pour étudier la solution adaptée à votre besoin.